## **Jumper Settings Quick Reference**

## Front Panel Connector (J1)

| HDD             | VCC    | 1  | 2  | Pwr LED+   | /Slp<br>Ds      |
|-----------------|--------|----|----|------------|-----------------|
|                 | LED    | 3  | 4  | Slp LED+   | Pwr             |
| set<br>tch      | Ground | 5  | 6  | Switch     | ver<br>tch      |
| Reset<br>Switch | Switch | 7  | 8  | Ground     | Power<br>Switch |
|                 | IR +5V | 9  | 10 | SN_NMI     |                 |
| Infrered        | IR RX  | 11 | 12 | Ground     |                 |
|                 | Ground | 13 | 14 | no connect |                 |
|                 | IR TX  | 15 | 16 | no connect |                 |
|                 |        |    |    |            |                 |

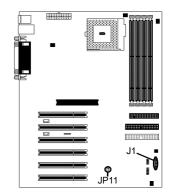

## CMOS Reset (JP11)

| ID44 | 1-2    | 2-3   |
|------|--------|-------|
| JP11 | Normal | Clear |

If you have been locked out of your system because you forgot your password or set the CMOS incorrectly, or have just finished flashing your BIOS follow the instructions below.

1. Power off the system, and disconnect the power supply

- 2. Close pins 2-3 on JP11 (see mini-map for location of JP11)
  - 3. Wait about three seconds
  - 4. Move jumper back to 1-2, then power on the system again

By following this procedure, you will erase your password and reset the CMOS.